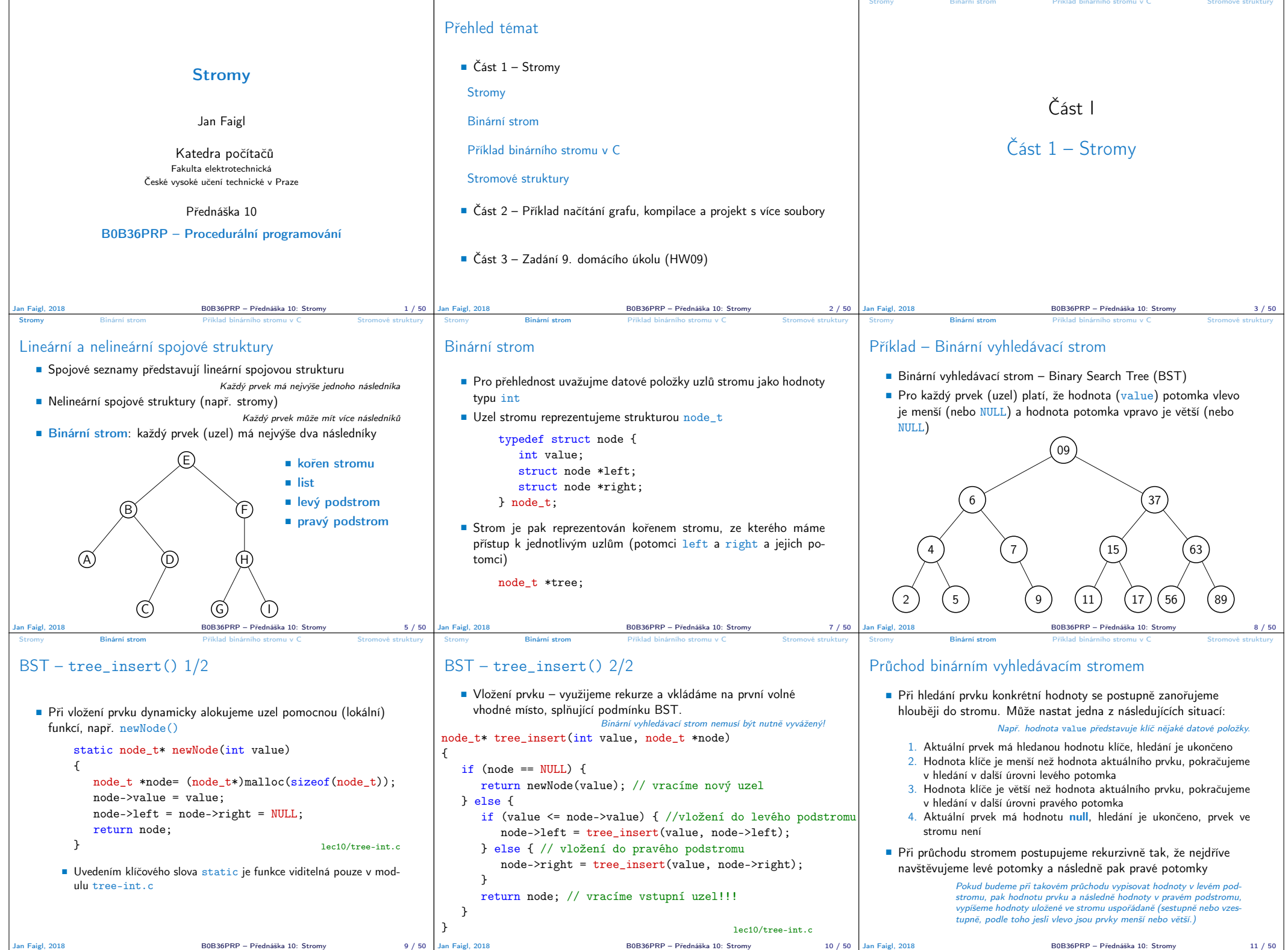

```
Stromy Binární strom Příklad binárního stromu v C Stromové struktury
Binární strom celočíselných hodnot int
   Kromě vložení prvků do stromu funkcí tree_insert().
                                                   Viz předchozí příklad
     implementujete následující funkce:
       tree free() – Kompletní smazání stromu, včetně uvolnění
         paměti všech prvků
       ttree_size() – Vrátí počet prvků ve stromu
       ■ tree_print() – Vypsání prvků uložených ve stromu (BST)
       void tree_free(node_t **tree);
       int tree size(const node t *const tree);
       void tree print(const node t *const node);
                                                    lec10/tree-int.h
Jan Faigl, 2018 B0B36PRP – Přednáška 10: Stromy 13 / 50
                                                                          Stromy Binární strom Příklad binárního stromu v C Stromové struktury
                                                                          Příklad implementace tree_free()
                                                                                void tree free(node t **tree)
                                                                                 {
                                                                                    if (tree && *tree) {
                                                                                       node t * node = *tree;
                                                                                       if ( node->left ) {
                                                                                           tree_free(&(node->left));
                                                                                        }
                                                                                       if ( node->right ) {
                                                                                           tree free(&(node->right));
                                                                                       \overline{1}free(*tree);
                                                                                       *tree = NULL; // fill the tree variable
                                                                                                       // of tha calling function to NULL
                                                                                    }
                                                                                 }
                                                                                                                              lec10/tree-int.h
                                                                             Předáváme ukazatel na ukazatel, abychom mohli po uvolnění paměti
                                                                             nastavit hodnotu ukazatele ve volající funkci na NULL.
                                                                          Jan Faigl, 2018 B0B36PRP – Přednáška 10: Stromy 14 / 50
                                                                                                                                                   Stromy Binární strom Příklad binárního stromu v C Stromové struktury
                                                                                                                                                   Příklad implementace tree_size() a tree_print()
                                                                                                                                                       Určení počtu prvků implementujeme rekurzí
                                                                                                                                                        int tree size(const node t *const node)
                                                                                                                                                        {
                                                                                                                                                            return node == NULL ?
                                                                                                                                                               \cap :
                                                                                                                                                               tree_size(node->left) + 1 + tree_size(node->right);
                                                                                                                                                        }
                                                                                                                                                      Podobně výpis hodnot
                                                                                                                                                        void tree_print(const node_t *const node)
                                                                                                                                                        {
                                                                                                                                                            if (node) {
                                                                                                                                                               tree_print(node->left);
                                                                                                                                                               printf("%d ", node->value);
                                                                                                                                                               tree_print(node->right);
                                                                                                                                                            }
                                                                                                                                                        } lec10/tree-int.c
                                                                                                                                                   Jan Faigl, 2018 B0B36PRP – Přednáška 10: Stromy 15 / 50
                                Příklad binárního stromu v C
Příklad použití – 1/3
   Strom naplníme for cyklem
    Vypíšeme počet prvků a uložené hodnoty funkcí tree_print()
       ...
for (int i = 0; i < n; ++i) {
          printf("Insert value %i\n", values[i]);
          if (root == NULL) {
             root = tree_insert(values[i], NULL);
          } else {
             tree_insert(values[i], root);
           }
        }
printf("No. of tree nodes is %i\n", tree_size(root));
       printf("Print tree: ");
       tree_print(root);
       printf("n");
       tree_free(&root);
       printf("After tree_free() root is %p\n", root);
       return 0;
    } lec10/demo-tree-int.c
                                R0B36PRP – Přednáška 10: Stromy 16 / 50
                                                                                                          Příklad binárního stromu v C
                                                                          Příklad použití – 3/3
                                                                             Program spustime bez a s argumentem balanced
                                                                            clang tree-int.c demo-tree-int.c clang tree-int.c demo-tree-int.c
                                                                            \sqrt{2.01t}Insert values2 that will result
                                                                                in none balanced tree
                                                                            Insert value 5
                                                                            Insert value 4
                                                                            Insert value 6
                                                                            Insert value 3
                                                                            Insert value 7
                                                                            Insert value 2
                                                                            Insert value 8
                                                                            No. of tree nodes is 7
                                                                            Print tree: 2 3 4 5 6 7 8
                                                                                                               ./a.out values1
                                                                                                              Insert values1 to make balanced
                                                                                                                  tree
                                                                                                               Insert value 5
                                                                                                              Insert value 3
                                                                                                              Insert value 7
                                                                                                              Insert value 2
                                                                                                               Insert value 4
                                                                                                              Insert value 6
                                                                                                              Insert value 8
                                                                                                              No. of tree nodes is 7
                                                                                                              Print \text{trace} \cdot 2 3 4 5 6 7 8V obou případech je výpis uspořádaný
                                                                                                                       lec10/demo-tree-int.c
                                                                             Jak otestovat, že operace na stromem (tree_insert()) zachová
                                                                             vlastnosti BST?
                                                                          Jan Faigl, 2018 B0B36PRP – Přednáška 10: Stromy 17 / 50
                                                                                                                                                                                   Příklad binárního stromu v C
                                                                                                                                                   Test vlastnosti binárního vyhledávacího stromu
                                                                                                                                                       Ověření zdali je strom binárním vyhledávacím stromem otestujeme
                                                                                                                                                        funkcí tree_is_bst()
                                                                                                                                                           _Bool tree_is_bst(const node_t *const node);
                                                                                                                                                      Funkce rekurzivně projde strom a ověří, že pro každý uzel platí
                                                                                                                                                          1. Hodnota uzlu není menší než nejvyšší hodnota v levém podstromu
                                                                                                                                                          2. Hodnota uzlu není větší než nejmenší hodnota v pravém podstromu
                                                                                                                                                          3. Podstrom levého následníka splňuje vlastnost BST
                                                                                                                                                          4. Podstrom pravého následníka splňuje vlastnost BST
                                                                                                                                                      K tomu potřebujeme pomocné funkce getMaxValue() a
                                                                                                                                                        getMinValue()
                                                                                                                                                   Jan Faigl, 2018 B0B36PRP – Přednáška 10: Stromy 18 / 50
                                Stromy Binární strom Příklad binárního stromu v C Stromové struktury
Příklad implementace tree_is_bst() - 1/3
    Za předpokladu BST můžeme maximální hodnotu nalézt iteračně
        static int getMaxValue(const node t *const node)
        {
           const node_t *cur = node;
           while (cur->right) {
              cur = cur-2right;}
return cur->value;
        \mathbf{r}Podobně minimální hodnotu
        static int getMinValue(const node_t *const node)
        {
           const node t *cur = node;
           while (cur->left) {
              cur = cur-2left:
            }
return cur->value;
       }
                                                  lec10/tree-int.c
Jan Faigl, 2018 B0B36PRP – Přednáška 10: Stromy 19 / 50
                                                                                                          Stromy Binární strom Příklad binárního stromu v C Stromové struktury
                                                                          Příklad implementace tree_is_bst() - 2/3
                                                                            _Bool tree_is_bst(const node_t *const node)
                                                                            {
                                                                                Bool ret = true:
                                                                               if (node != NULL)if (node->left
                                                                                        && getMaxValue(node->left) > node->value) {
                                                                                     ret = false:
                                                                                   }
if (ret && node->right
                                                                                        && getMinValue(node->right) <= node->value) {
                                                                                     ret = false:
                                                                                   }
if (ret
                                                                                        k\hat{k} (
                                                                                            !tree_is_bst(node->left)
                                                                                            || !tree_is_bst(node->right)
                                                                                            )
                                                                                     ) {
                                                                                     ret = false;}
                                                                               }<br>return ret;
                                                                            } lec10/tree-int.c
                                                                         Jan Faigl, 2018 B0B36PRP – Přednáška 10: Stromy 20 / 50
                                                                                                                                                                                   Stromy Binární strom Příklad binárního stromu v C Stromové struktury
                                                                                                                                                   Příklad implementace tree_is_bst() - 3/3
                                                                                                                                                       Přidáme výpis a volání tree_is_bst()
                                                                                                                                                         ...
printf("Max tree depth: %i\n", tree_max_depth(root));
                                                                                                                                                        printf("Tree is binary seach tree (BST): %s\n",
                                                                                                                                                              tree is bst(root) ? "yes" : "no");
                                                                                                                                                      Program spustime bez a s argumentem balanced
                                                                                                                                                      clang tree-int.c demo-tree-int.c clang tree-int.c demo-tree-int.c<br>
clang tree-int.c demo-tree-int.c
                                                                                                                                                     Insert values2 that will result
                                                                                                                                                         in none balanced tree
                                                                                                                                                      ... In <u>hone baraneed</u> site<br>Print tree: 2 3 4 5 6 7 8
                                                                                                                                                     Tree is binary seach tree (BST):
                                                                                                                                                          yes
                                                                                                                                                     Print tree by depth row
                                                                                                                                                                                        ./a.out values1
                                                                                                                                                                                        Insert values1 to make balanced
                                                                                                                                                                                            tree
                                                                                                                                                                                        ...
Print tree: 2 3 4 5 6 7 8
                                                                                                                                                                                       Tree is binary seach tree (BST):
                                                                                                                                                                                             yes
                                                                                                                                                       V obou případech je podmínka BST splněna
                                                                                                                                                                                                lec10/demo-tree-int.c
                                                                                                                                                          Test sice indikuje, že strom je správně vytvořen, ale vizuálně nám výpis příliš
                                                                                                                                                          nepomohl. V tomto jednoduchém případě si můžeme dále napsat funkci pro
                                                                                                                                                          názornější výpis jednotlivých úrovní stromu. K tomu budeme potřebovat určení
                                                                                                                                                          hloubky stromu.
                                                                                                                                                   Jan Faigl, 2018 B0B36PRP – Přednáška 10: Stromy 21 / 50
```
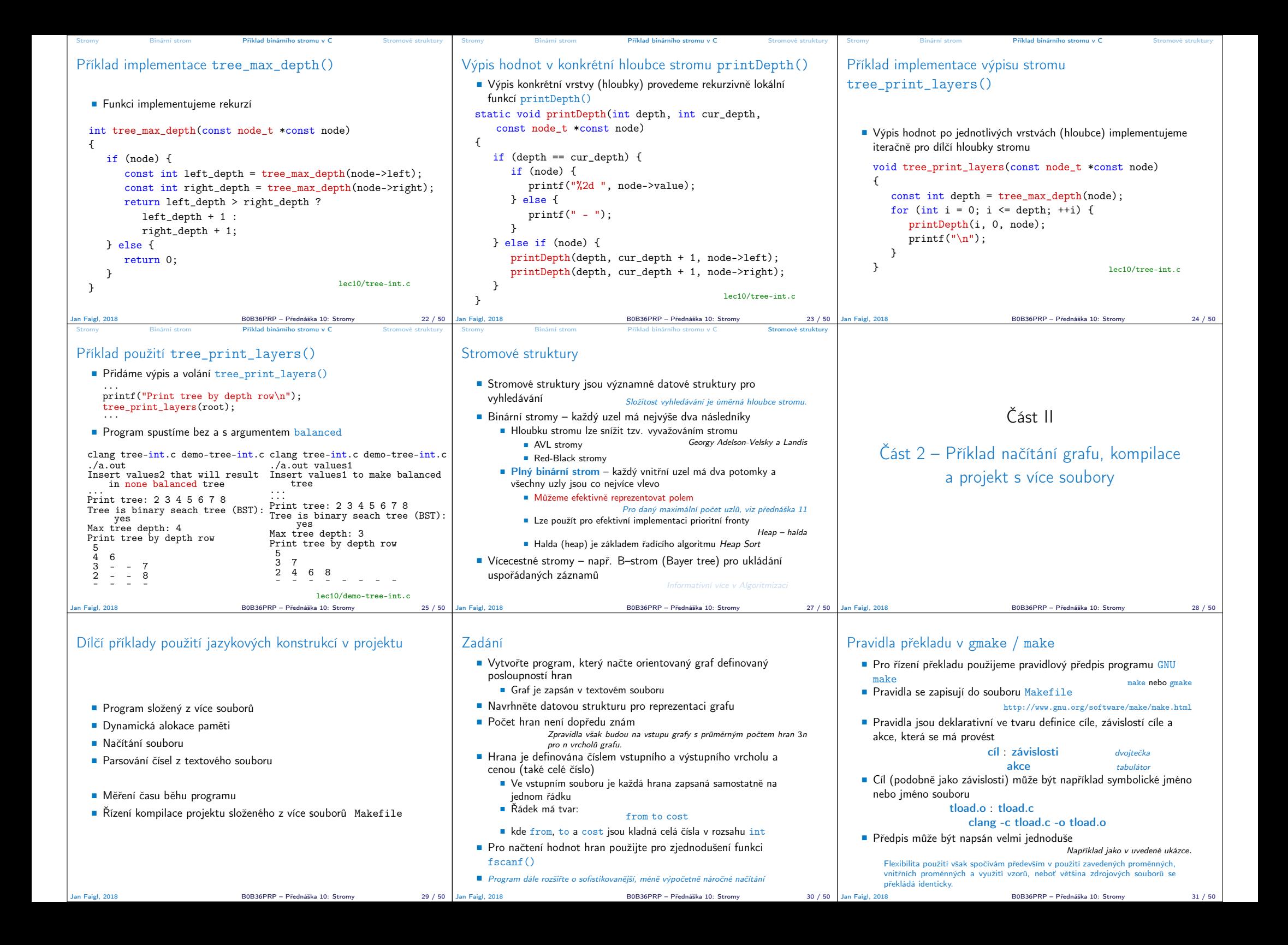

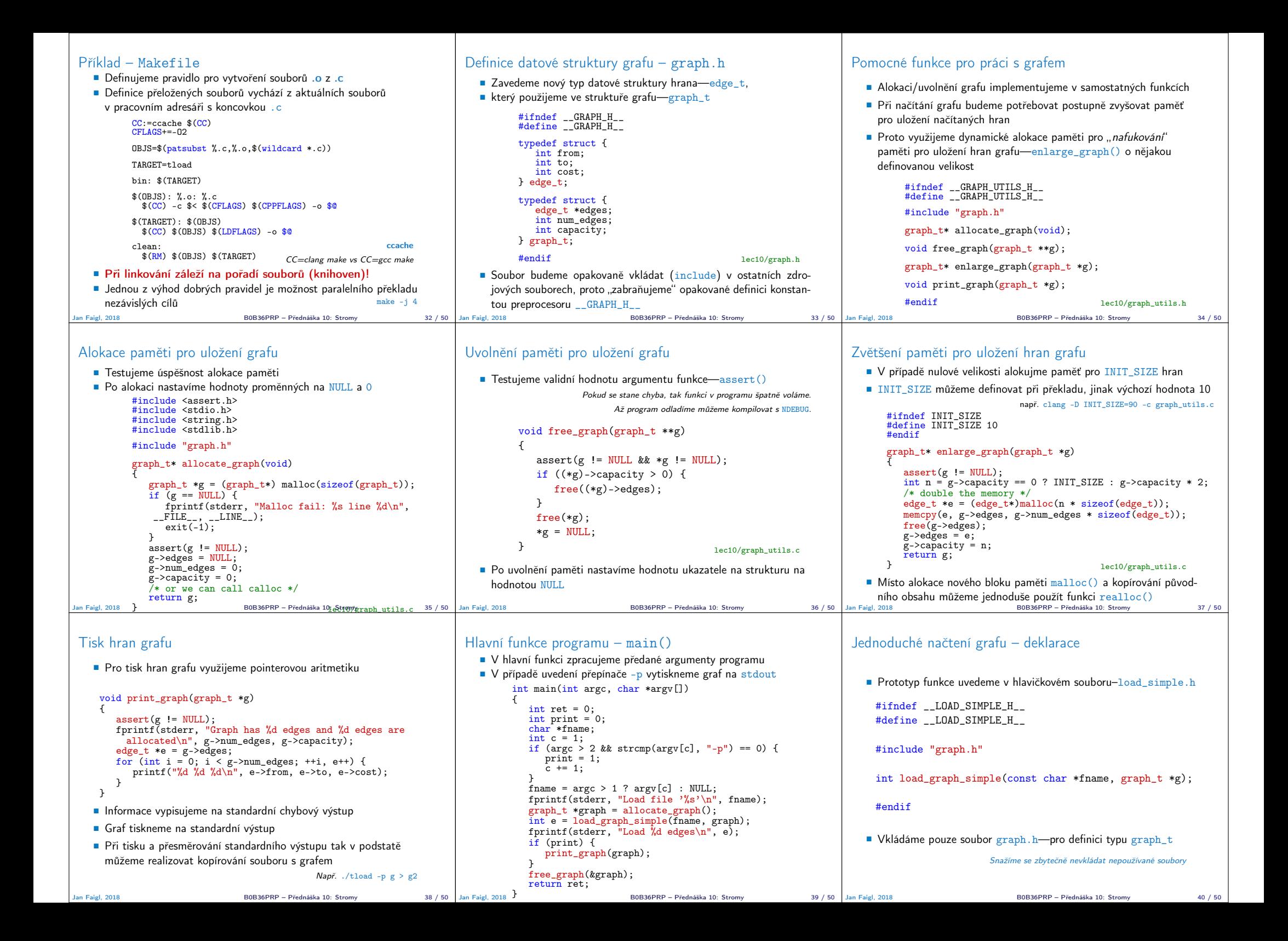

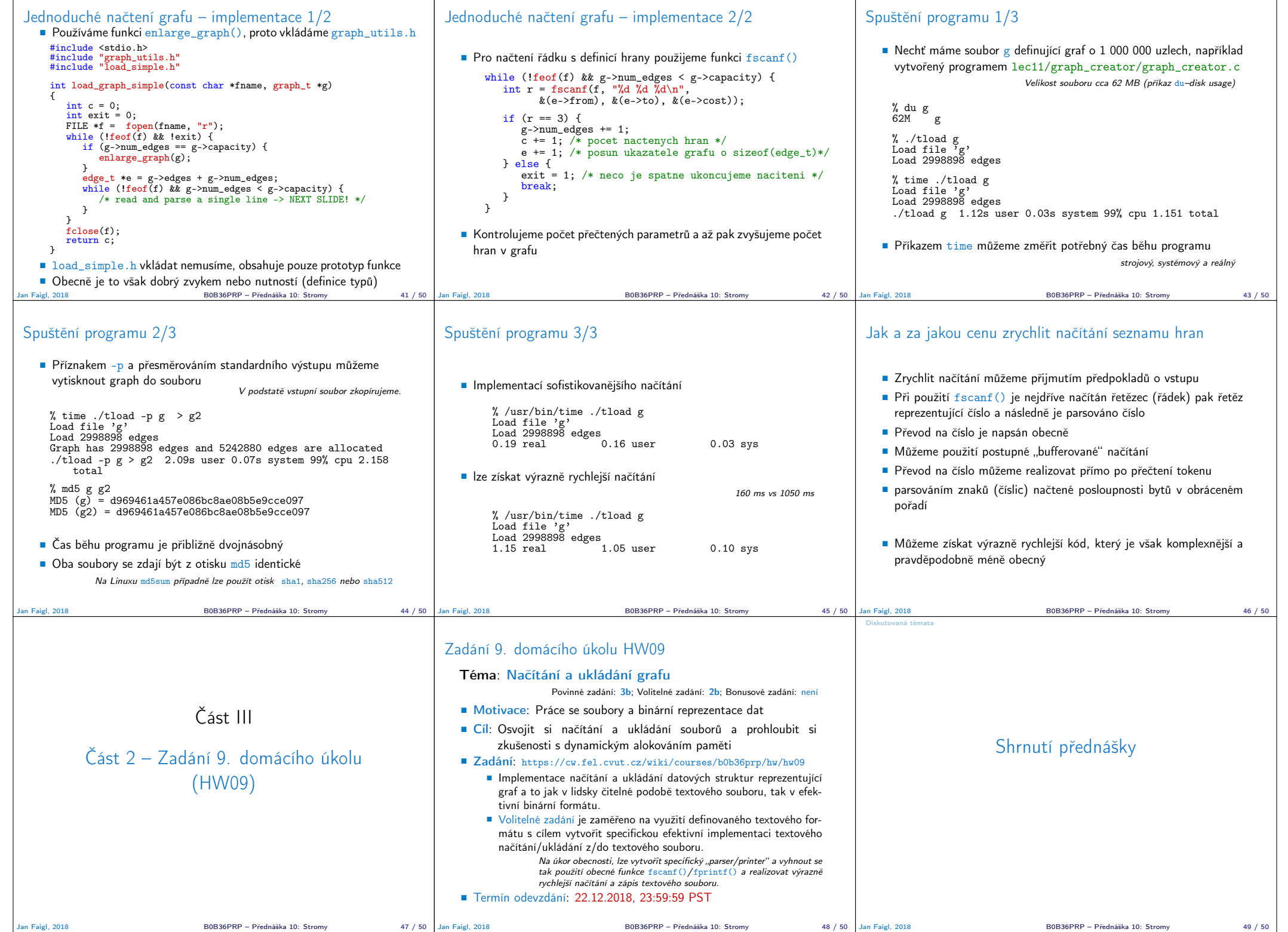

Diskutovaná témata

## Diskutovaná témata

- Stromy nelineární spojové struktury
- Binární vyhledávací strom
- Vyhledání prvku a průchod stromem (rekurzí)
- Rekurzivní uvolění paměti alokované stromem
- Test splnění vlastnosti binárního vyhledávacího stromu
- Hloubka stromu a výpis stromu po úrovních
- Příklad jednoduchého binárního vyhledávacího stromu s položkami typu int lec10/tree

**Plný binární strom a jeho reprezentace** 

- **Makefile**
- Příklad načtení stromu jako seznamu hran lec10/graph\_load
- Příště abstraktní datový typ (ADT)

Jan Faigl, 2018 B0B36PRP – Přednáška 10: Stromy 50 / 50